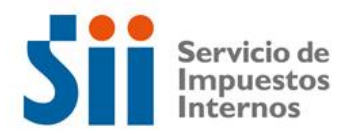

## **Observación G92**

*G92: "SEGÚN ANTECEDENTES CON QUE CUENTA ESTE SERVICIO, EL MAYOR VALOR OBTENIDO EN LA VENTA DE ACCIONES DE SOCIEDADES ANÓNIMAS SE ENCUENTRA SUBDECLARADO (OBSERVACIÓN G92)."*

Revise su Declaración Anual de Impuesto a la Renta (Formulario 22) y documentación asociada, de acuerdo a lo siguiente:

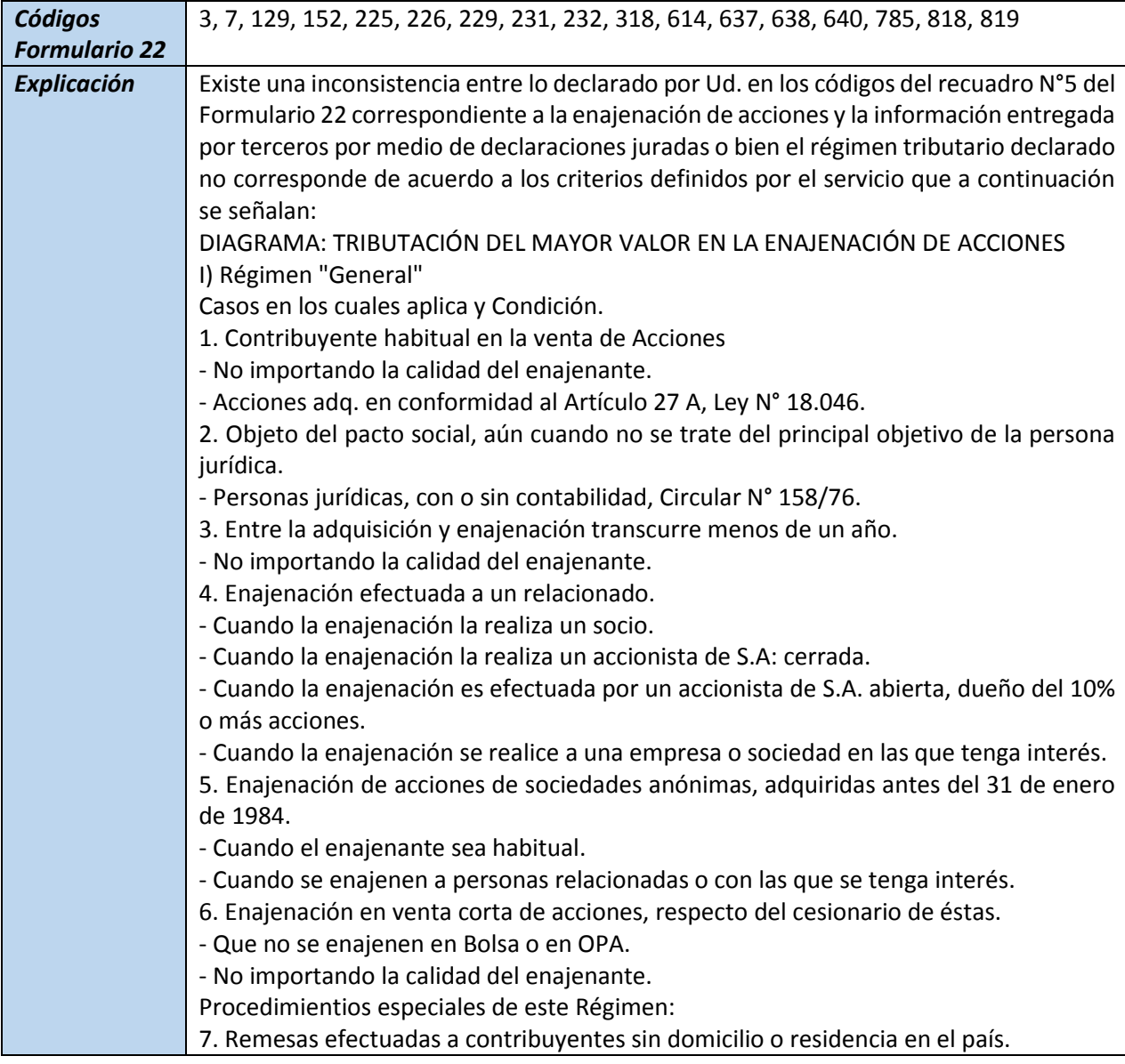

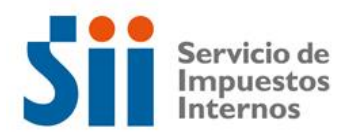

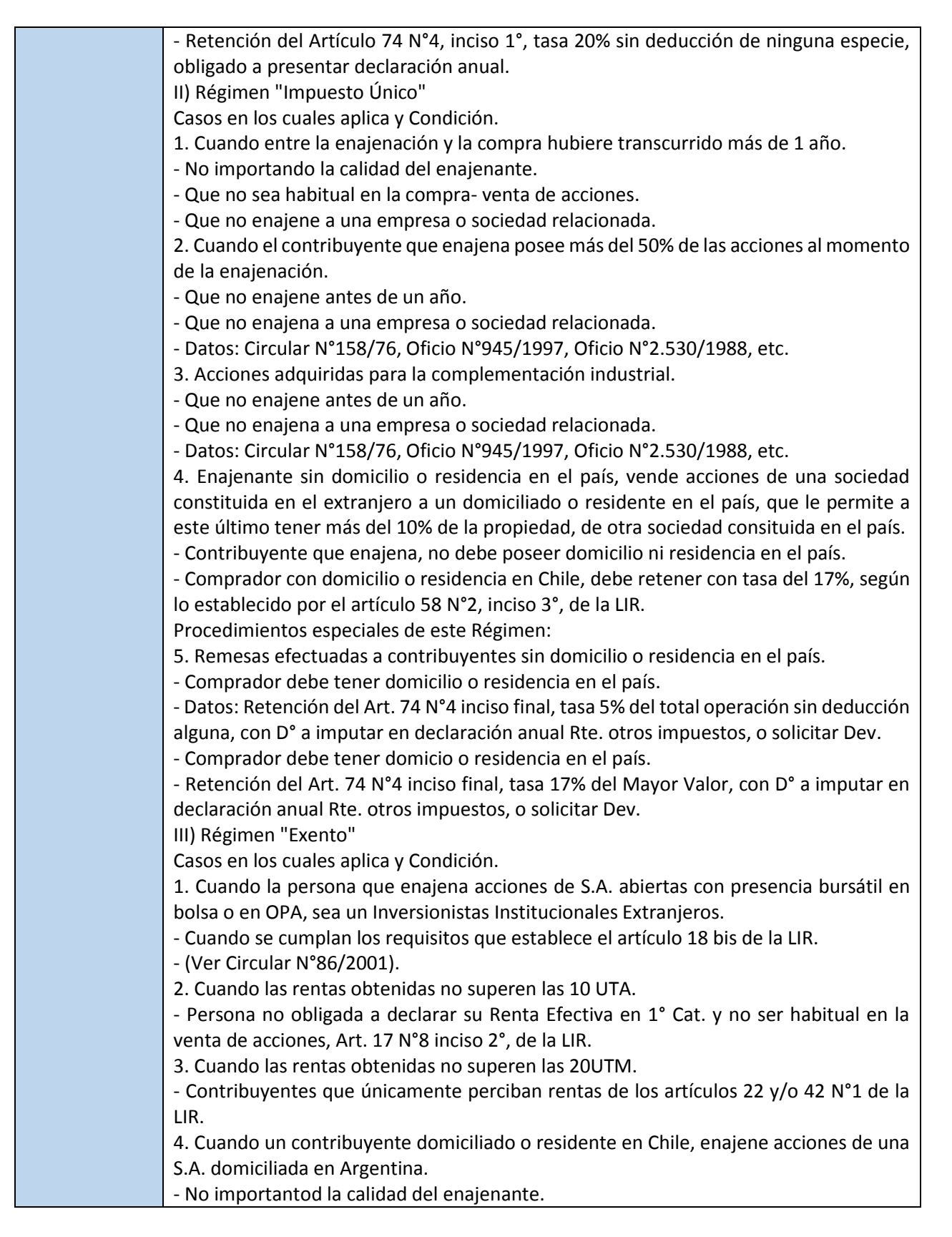

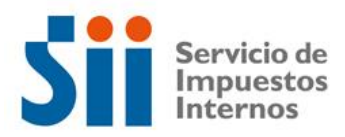

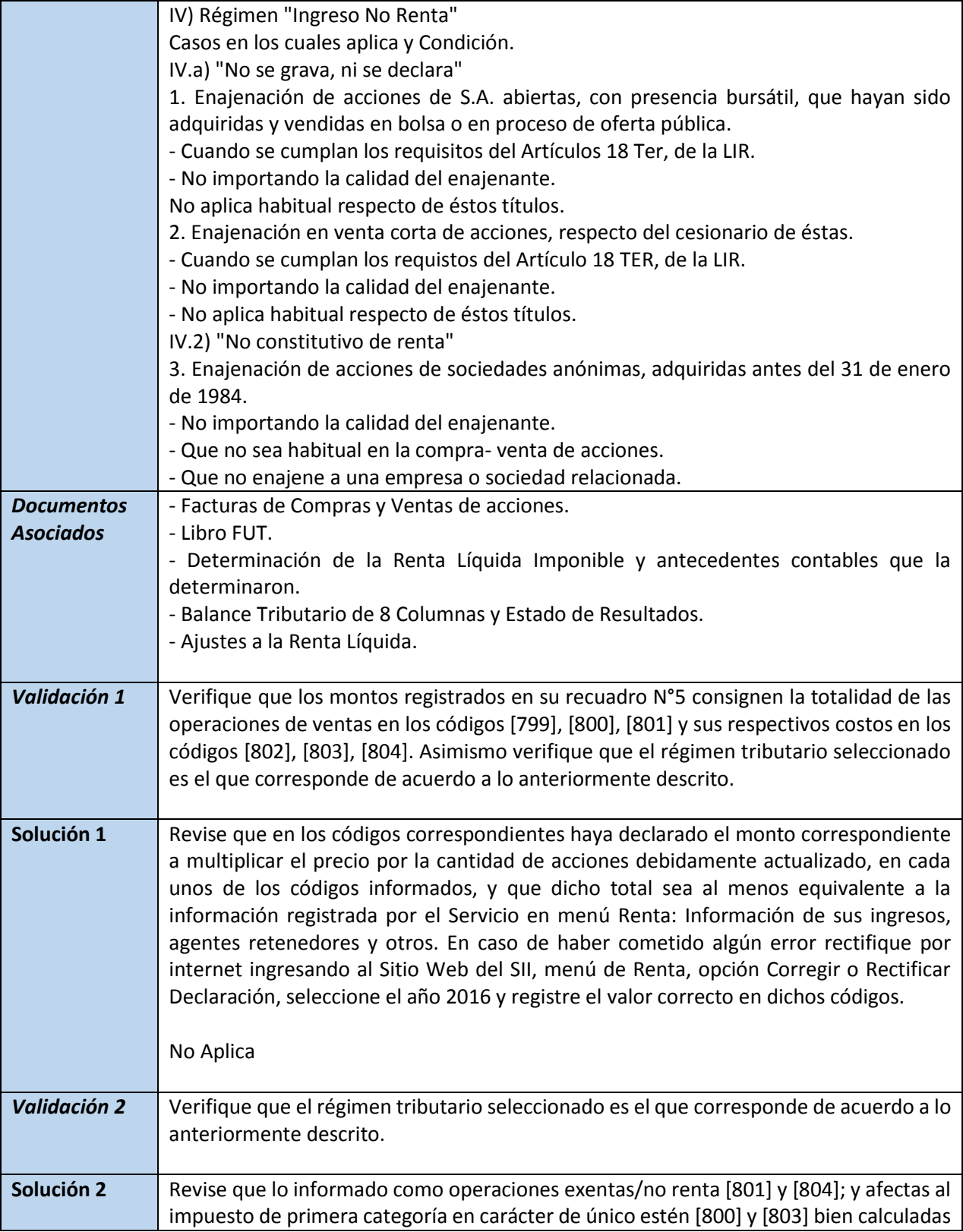

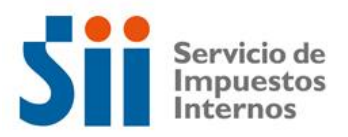

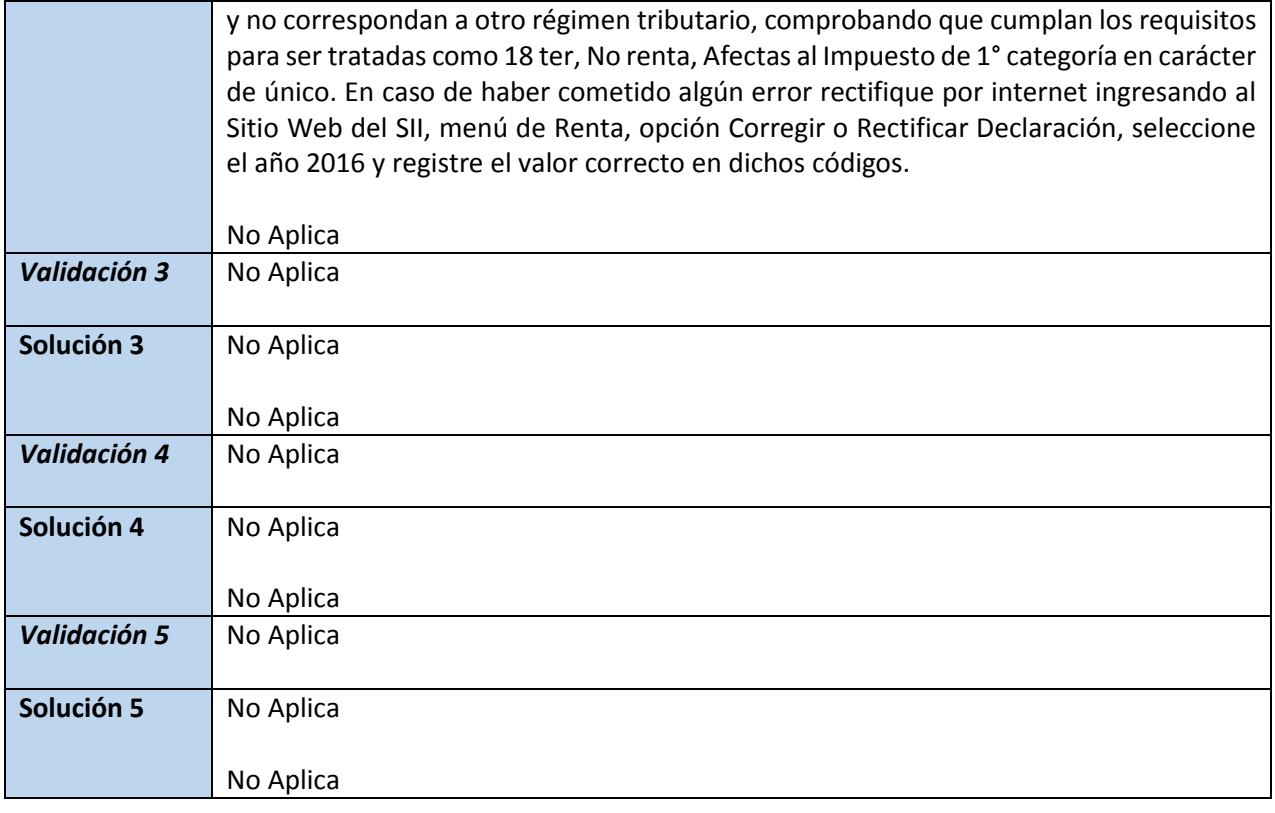